# **Moveo-sovellusprojekti**

**Karoliina Lappalainen Tuomas Moisio Visa Nykänen Petra Puumala**

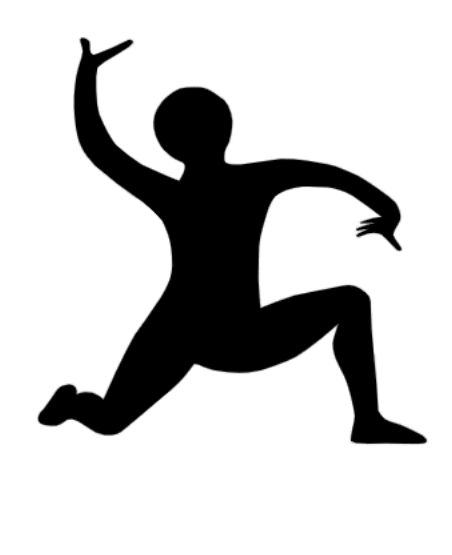

# **Järjestelmätestausraportti Android**

**Julkinen**

**Versio 1.0.0**

**14.5.2019**

**Jyväskylän yliopisto**

**Informaatioteknologian tiedekunta**

### **Tietoja dokumentista**

#### **Tekijät:**

Karoliina Lappalainen karoliina.a.lappalainen@student.jyu.fi 040-7719392

**Dokumentin nimi:** Moveo-projekti, Järjestelmätestausraportti Android.

### **Sivumäärä:** 7

**Tiedosto:** Moveo\_jarjestelmatestausraportti\_Android.docx

**Tiivistelmä:** Järjestelmätestausraportti kuvaa Moveatis-tietojärjestelmään Moveoprojektin kehittämien ominaisuuksien järjestelmätestauksen tulokset.

**Avainsanat:** Moveo, järjestelmätestaus.

# **Muutoshistoria**

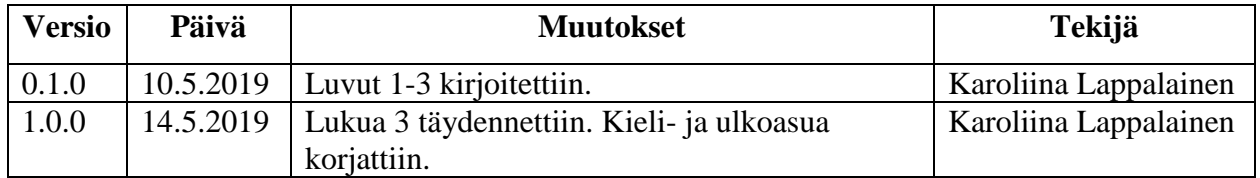

### **Tietoja projektista**

Moveo-projekti kehitti Moveatis-sovellukseen opettajan palautteen luokittelutyökalun Jyväskylän yliopiston liikuntatieteelliselle tiedekunnalle. Sovellusta käytetään muun muassa opettajaopiskelijoiden toiminnan tarkkailuun opetustilanteessa. Ohjelma kehitettiin WWW-sovelluksena Java-ohjelmointikielellä.

### **Tekijät:**

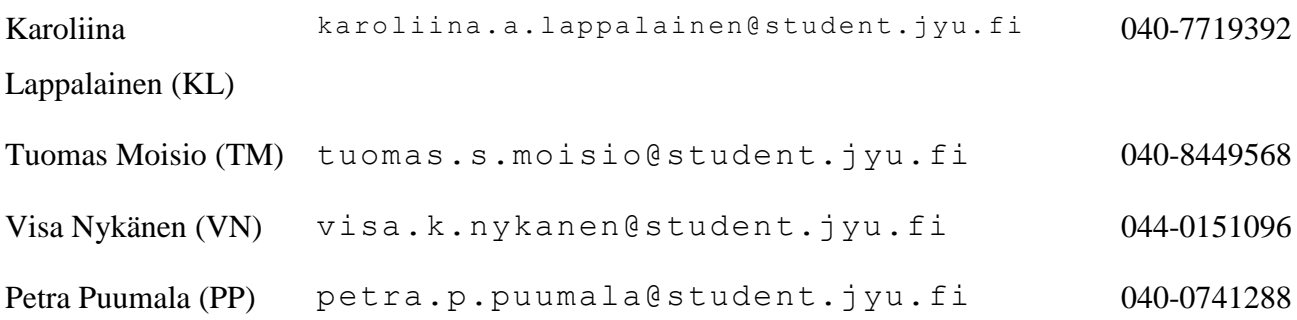

### **Tilaajan edustajat:**

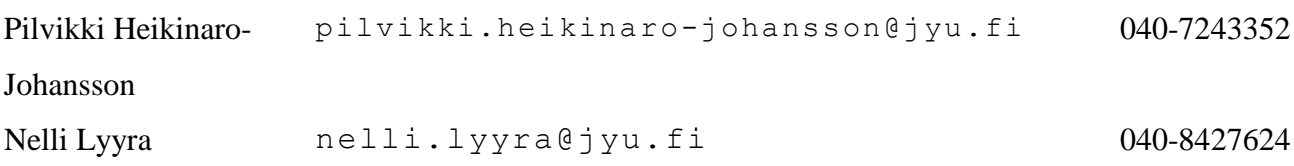

### **Ohjaajat:**

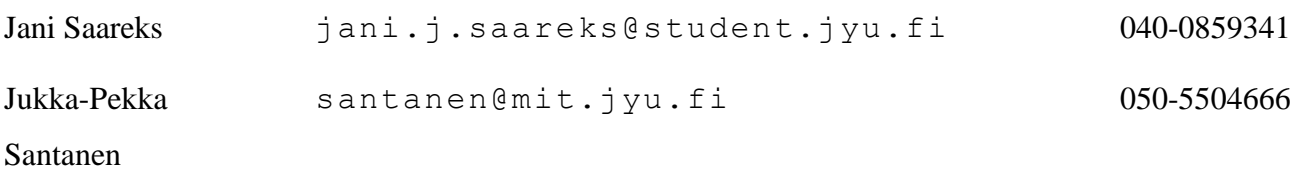

## **Ryhmän yhteystiedot:**

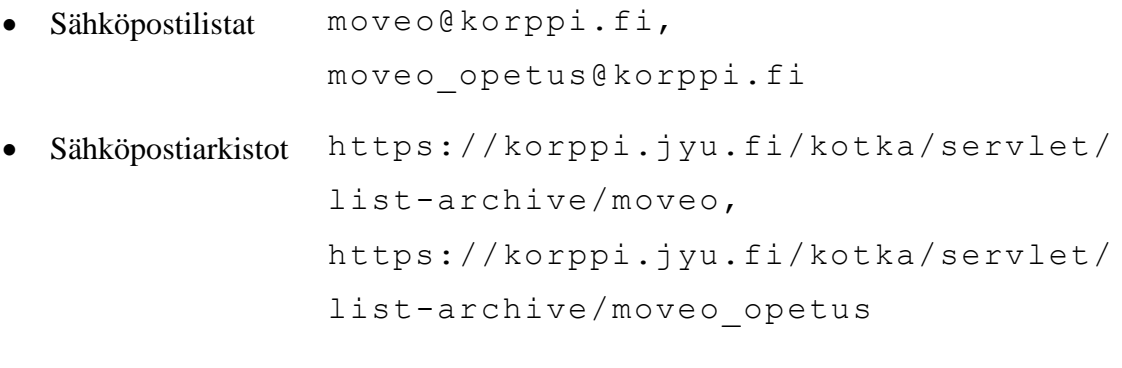

Työhuone AgC 226.3

# Sisältö

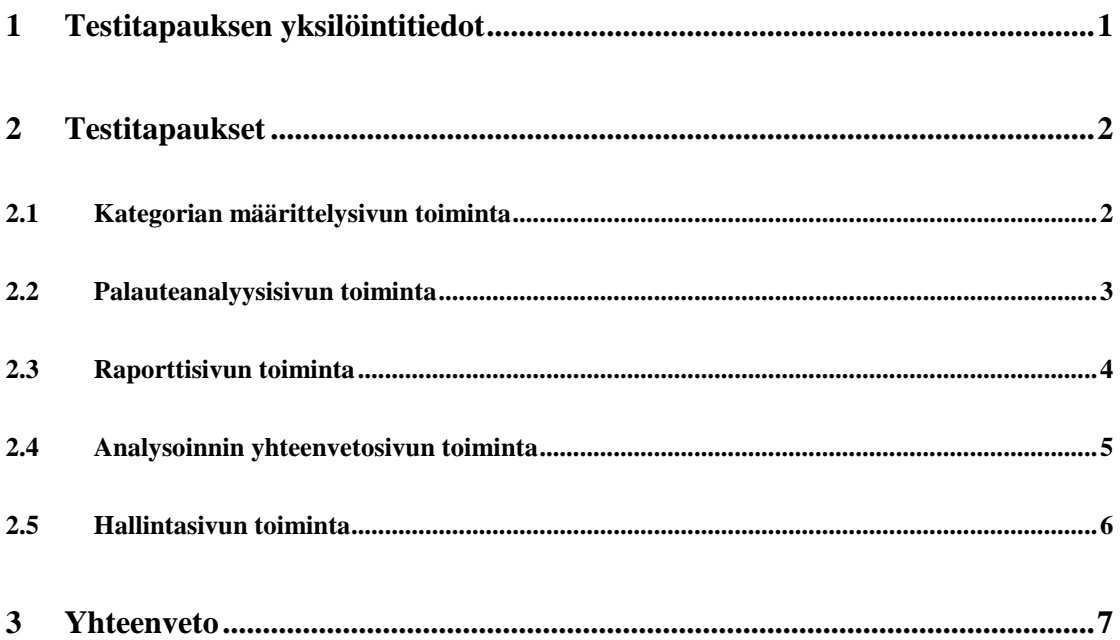

## **1 Testitapauksen yksilöintitiedot**

**Testattu sovellus:** Moveatis, versio 2.0, https://moveatis.sport.jyu.fi

**Testausympäristö:** Huawei Mate 10 Lite, Android 8.0.0, Google Chrome 66.0.3359.139.

**Testauksen suorittajat:** Karoliina Lappalainen, Tuomas Moisio, Visa Nykänen ja Petra Puumala

**Testauksen päivämäärä:** 9.5.2019

**Aloitusaika:** 12:00

**Päättymisaika:** 13:00

# **2 Testitapaukset**

Luvussa esitellään järjestelmätestauksessa suoritettujen testitapausten tulokset.

## **2.1 Kategorian määrittelysivun toiminta**

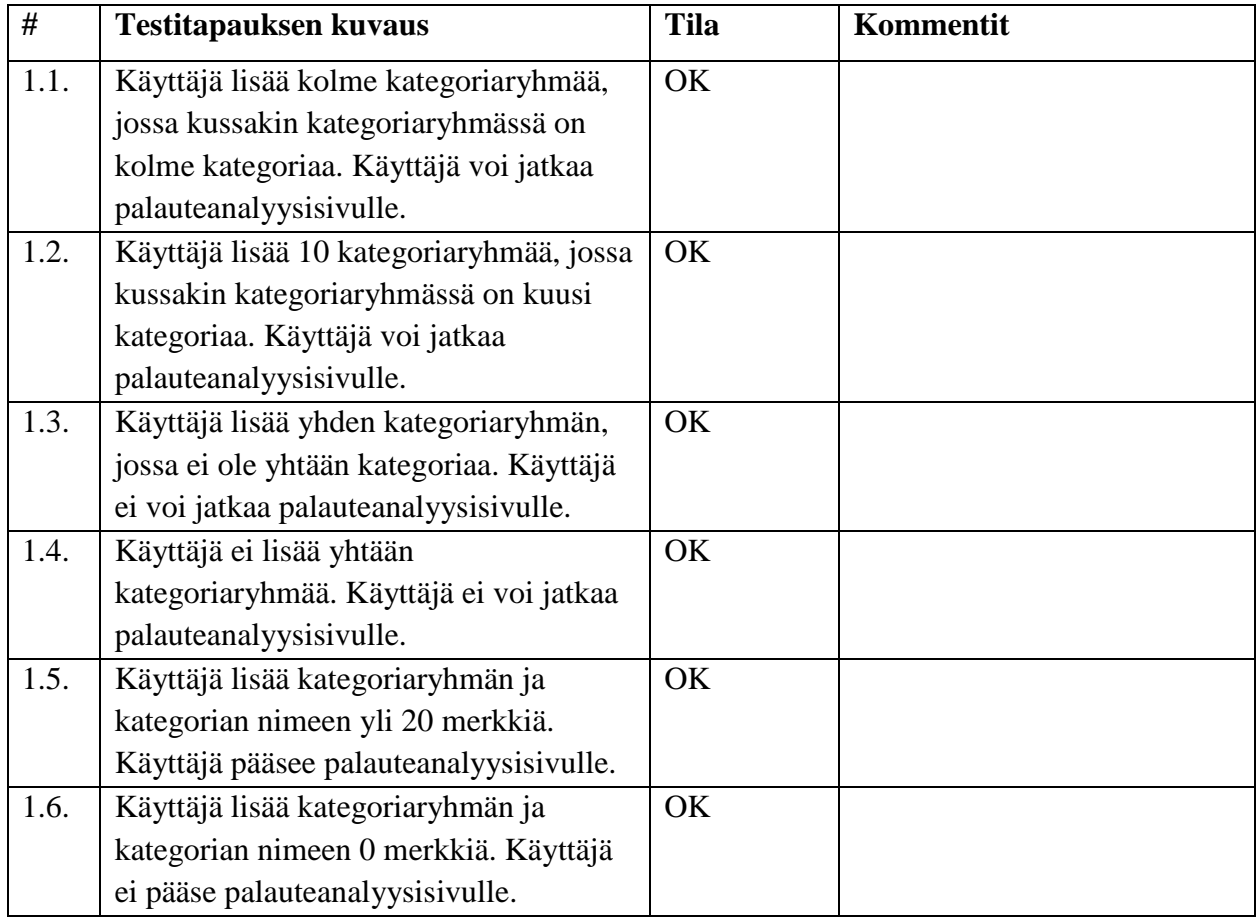

Taulukko 1: Kategorian määrittelysivun testitapaukset.

## **2.2 Palauteanalyysisivun toiminta**

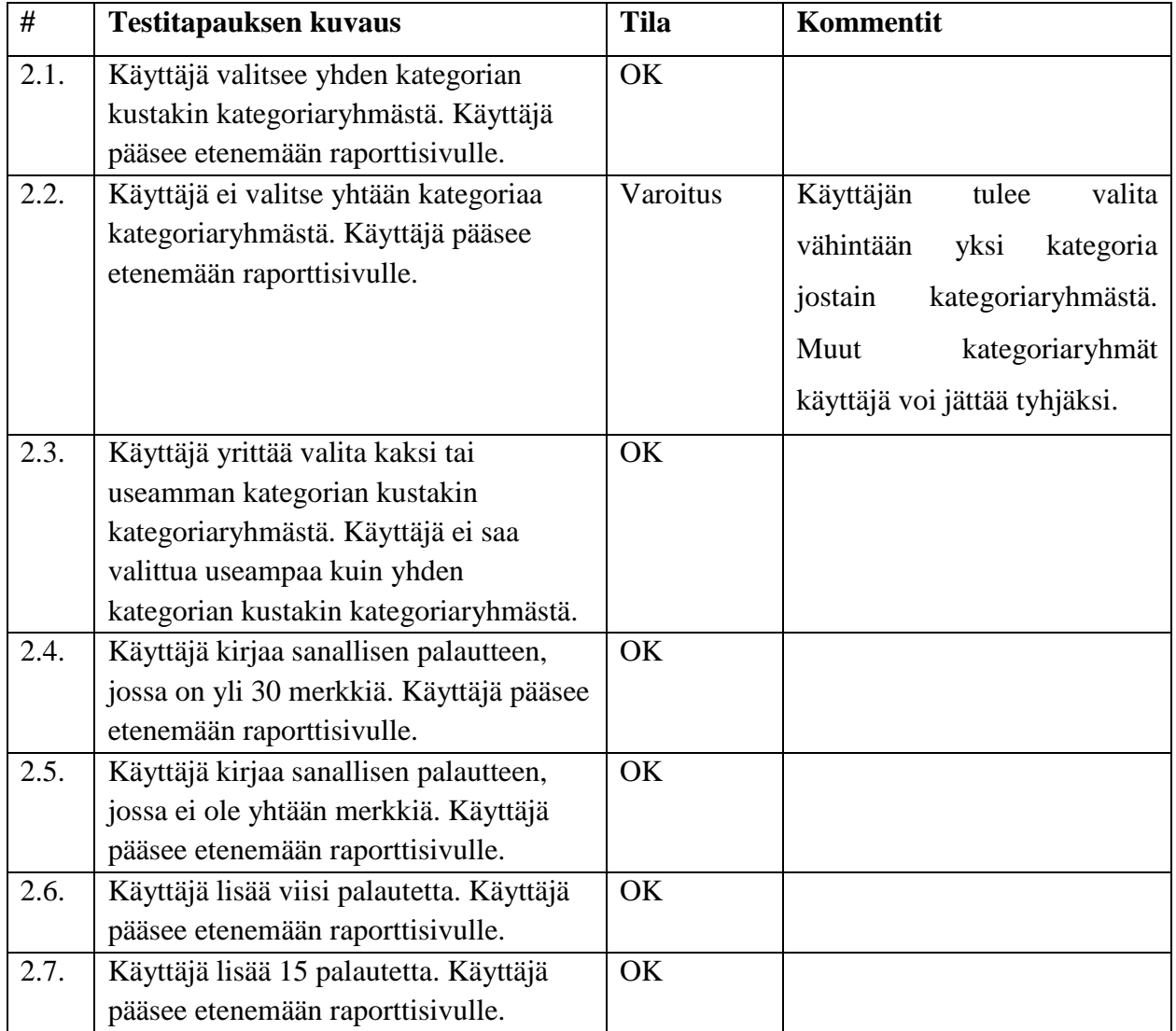

Taulukko 2: Palauteanalyysisivun testitapaukset.

## **2.3 Raporttisivun toiminta**

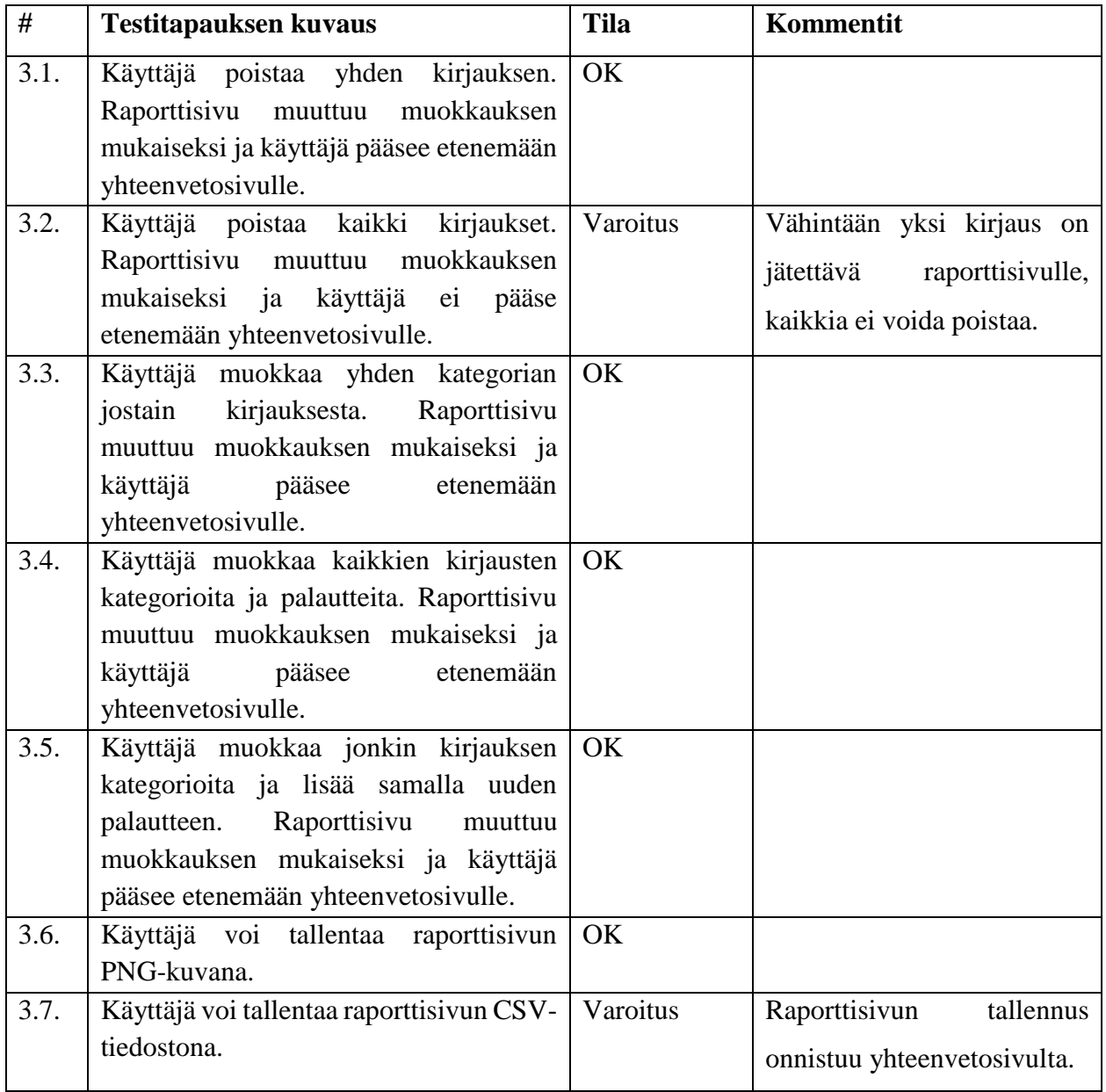

Taulukko 3: Raporttisivun testitapaukset.

## **2.4 Analysoinnin yhteenvetosivun toiminta**

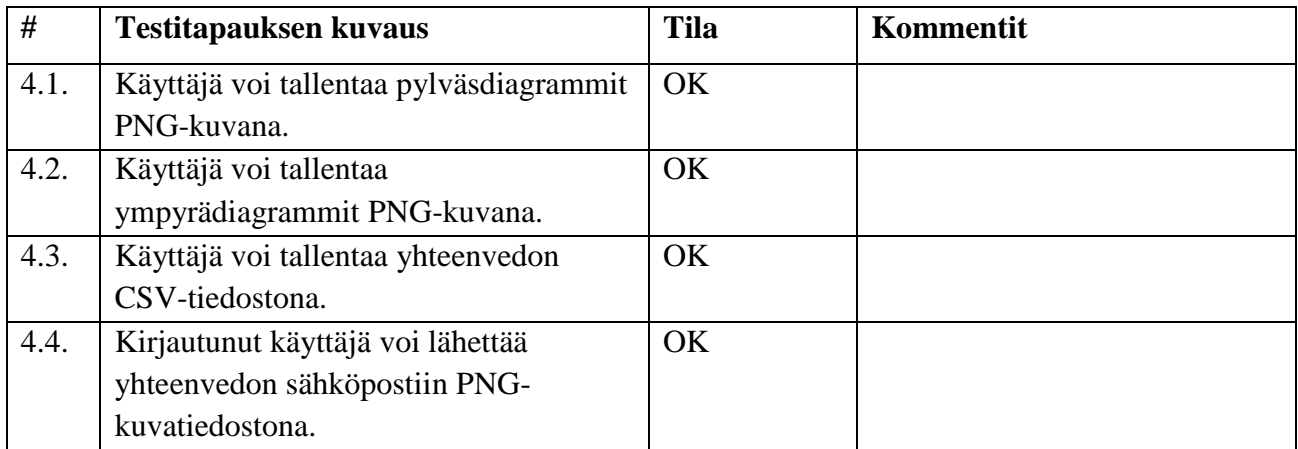

Taulukko 4: Palauteanalyysin yhteenvedon testitapaukset.

## **2.5 Hallintasivun toiminta**

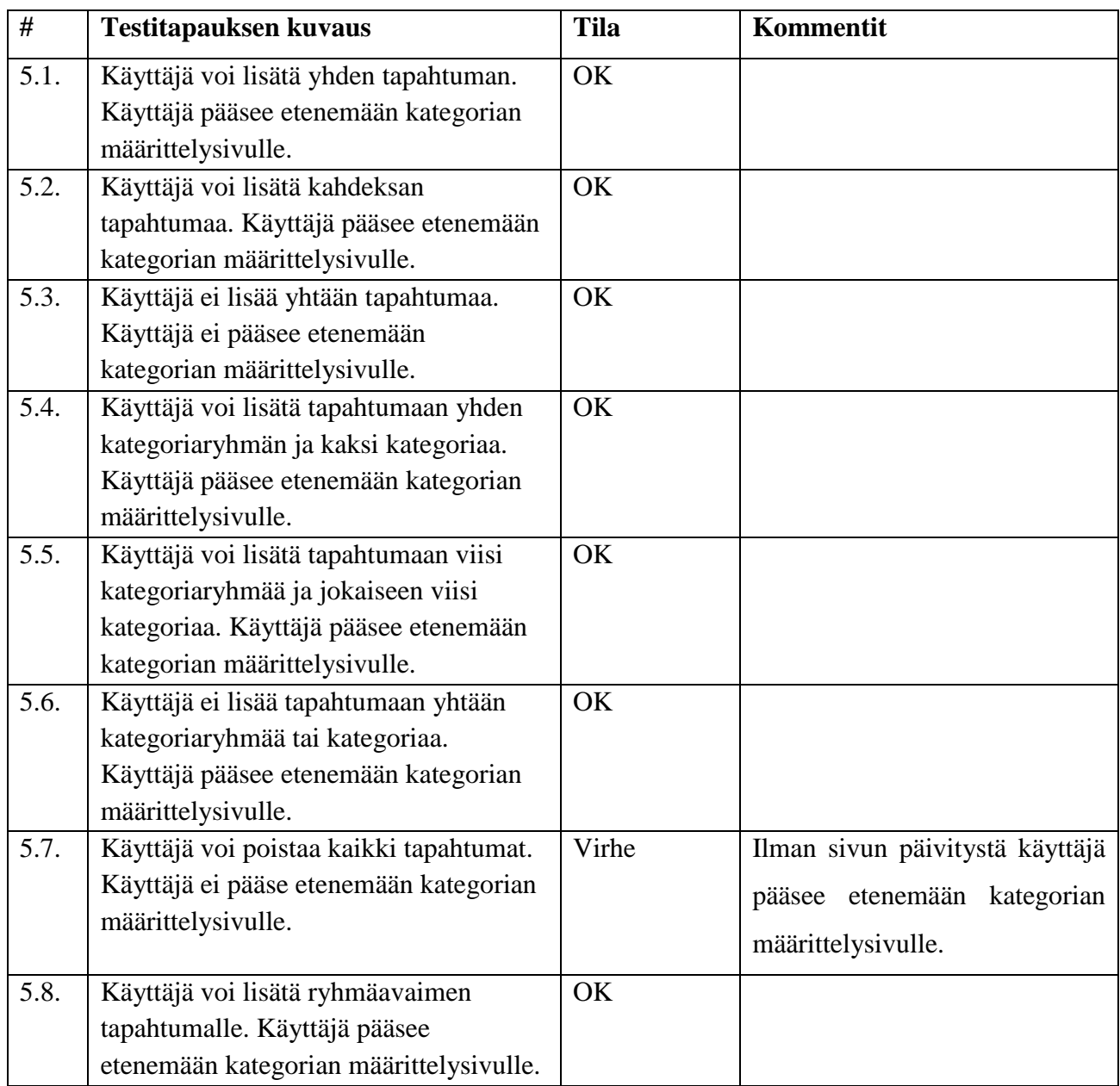

Taulukko 5: Hallintasivun testitapaukset.

### **3 Yhteenveto**

**Testitapausten kokonaismäärä:** 32

**Testitapauksen tila OK**: 28

**Testitapauksen tila varoitus:** 3

**Testitapauksen tila virhe:** 1

#### **Testitapauksen tila testaamatta:** 0

Testitapausten varoitukset johtuvat virheellisistä testitapauksista. Kyseisten testitapausten toiminnallisuudet toimivat vaatimusten mukaisesti, eivätkä kaipaa korjauksia.

Testitapauksen virhe johtuu sovelluksen virheestä. Kyseessä ei ole kuitenkaan sovelluksen käyttöön vaikuttava kriittinen virhe, joten sitä ei korjata kehitystyöhön käytettävien aikaresurssien takia.

Järjestelmätestausta ei suoriteta uudelleen.